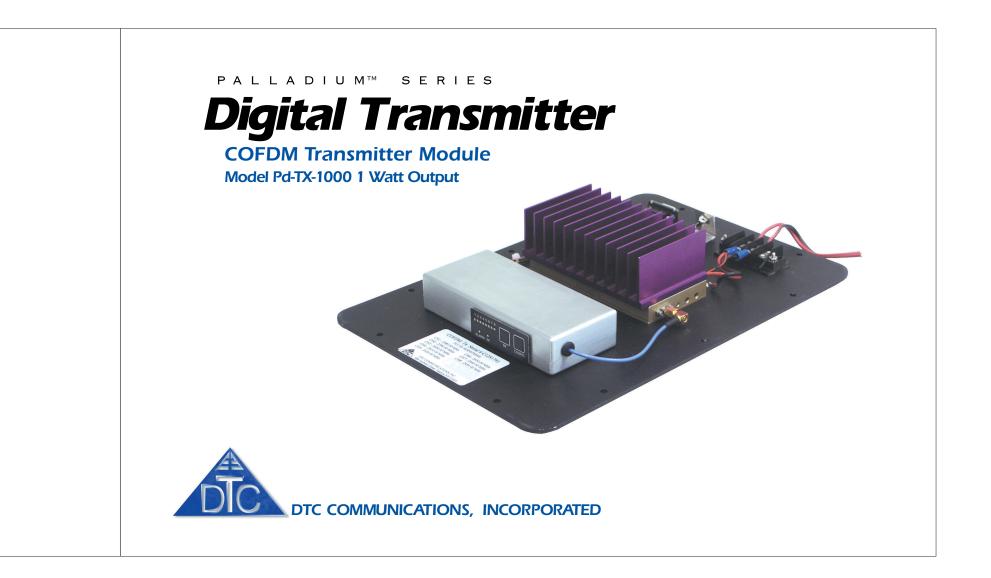

### how to contact DTC

For operator and troubleshooting information, customers are encouraged to refer to the details in this manual. For additional clarification or instruction, or to order parts, contact DTC.

Customer Service is available Monday through Friday between the hours of 9:00 AM and 5:00 PM EST at:

Tel: 603-880-4411

Fax: 603-880-6965

Website: www.dtccom.com

Email: info@dtccom.com

486 Amherst Street Nashua, New Hampshire 03063

### copyright notice

Copyright © 2005

DTC Communications, Inc. All rights reserved. No part of this document may be reproduced, transmitted, transcribed, stored in a retrieval system or translated into any language or computer language, in any form or by any means, including but not limited to electronic, magnetic, mechanical, optical, chemical, manual or otherwise, without the prior written permission of DTC Communications, Inc.

### disclaimer

The information in the document is subject to change without notice. DTC makes no representations or warranties with respect to the contents hereof, and specifically disclaims any implied warranties of merchantability or fitness for a particular purpose. DTC reserves the right to revise this publication and to make changes from time to time in the content hereof without obligation of DTC to notify any person of such revision or changes.

### trademarks

Trademarks of DTC Communications, Inc. include:

- DTC
- MiniPIX<sup>®</sup>
- DynaPIX®

Other product names used in this manual are the properties of their respective owners.

### warranty

DTC warrants its manufactured components against defects in material and workmanship for a period of two (2) years, commencing on the date of original purchase.

Products manufactured by others that are approved for use with DTC equipment are warranted for the manufacturer's warranty period, commencing from the date of shipment from DTC.

# **FCC** information

The following information is provided as a service to our law enforcement customers who require a Part 90 station license for video surveillance operations using the 2450 to 2483.5 MHz band.

You will need to provide two documents:

• Form 600 (the application form)

• Form 159 (the filing fee form)

Forms can be obtained from the FCC on their website at:

#### www.fcc.gov

You can also contact the FCC using their FAX back service at:  $(888)\;418\text{-}3676$ 

Additional instructions are available by telephone at: (888) 225-5322

The filing fee form is returned to:

Federal Communications Commission

1270 Fairfield Road

Gettysburg, PA 17325-7245

PN OP1920304 REV 1

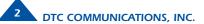

# TABLE OF CONTENTS

10 10

|                                                  | Quick Start                               |       |
|--------------------------------------------------|-------------------------------------------|-------|
|                                                  | Complete These Steps                      |       |
| <b>NOTE:</b> Describes special issues you should | Complete These Steps<br>Thermal Issues    | 4     |
| be aware of while using a particular function.   | Introduction                              |       |
| U .                                              | Operation                                 | 7     |
| <b>WARNING:</b> Calls out situations in which    | Using your Palladium Transmitter          | 7     |
| equipment could be damaged or a process          | Changing your Transmitter Configuration   | 7     |
| could be incorrectly implemented, but in         | Components                                |       |
| which operator safety is not a factor.           | Programming                               |       |
|                                                  | System PC Controller Application Software |       |
| <b>TIP:</b> Describes application hints.         | Getting Started                           |       |
| <b>IIF</b> . Describes application mints.        | Transmitter Control Application           | 11    |
|                                                  | Specifications                            | 16-17 |
|                                                  | Warranty                                  |       |
|                                                  | Contact Us                                | 19    |

# manual conventions

 $\checkmark$ 

飘

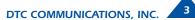

# **QUICK START**

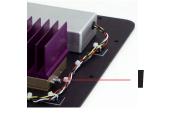

### **Complete these steps:**

- **1** Connect the transmitter antenna to the SMA connector on the Palladium unit (see photo left).
- **2** Attach a 12 VDC power source (such as a battery pack or AC power adapter) to the power block as shown below. The input voltage range is from 10 to 18 VDC.

**NOTE:** Device is polarity sensitive. Connect DC power only as shown below; black to black (-), red to red (+).

- **3** Attach your camera video input (75 ohm composite video source in PAL or NTSC) to the video RCA connector (see photo below).
- **4** Apply the necessary power to your camera and turn ON.

Programming

Connector

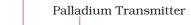

DTC COMMUNICATIONS, INC.

Z

— Heat Sink

# **Thermal Issues**

Palladium TX-1000 Modules feature a heat sink for proper heat dissipation. For optimal performance, do not block air flow over the fins of this heat sink.

- **5** When power is applied, the green RF LED turns ON. The channel number LED also turns ON, representing the most recent channel setting from the last time the transmitter was used. Push the RF button to transmit.
- **6** If you need to change the operating channel, press the CONFIG button to cycle through the 8 available channels indicated by the channel number LEDs. Refer to the Programming section on page 10 for more information on channel settings. When you change the channel configuration, the RF transmission is automatically switched OFF to prevent accidental interference. When you have selected the channel you need, push the RF button for one second to start transmitting again. The RF LED will turn ON.

**NOTE:** A red ALARM LED indicates that no video is connected.

Your Transmitter is now operational. Confirm its signal with your Palladium Receiver.

**NOTE:** Eight Channel LEDs are located on the control panel. If all 8 green LEDs are flashing, this indicates that your battery source is low.

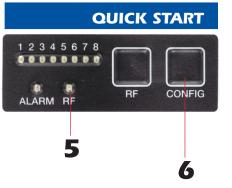

Palladium TX-1000 Transmitter Controls

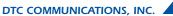

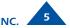

# INTRODUCTION

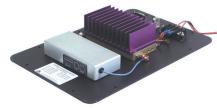

Palladium TX-1000 1 Watt Digital Transmitter The Palladium Series of digital video transmitters provide exceptional video quality in high multipath environments. They are ideal for use inside buildings, in urban areas, and in other applications where multipath would normally cause video tearing or breakup.

All Palladium Series transmitters are designed for spectrum-efficient 2.5 MHz channel spacing. Approximately 400 carriers are used to transmit video and two channels of voice and data. Palladium transmitters may be located on adjacent channels without a guard band. AES 128-bit encryption ensures users of secure communications.

The Palladium 1000 is a small, modular transmitter with a 1W RF power output. It's ideal for OEM concealments and short to mid-range robotic and UAV applications. The package is only 13" x 9" x 2.5". Power consumption is 6 Watts. All connections are conveniently located. This device can be powered with disposable batteries. The Palladium 1000 incorporates a power amplifier bringing total power output to 1W.

**NOTE:** Use only Lithium batteries with this device.

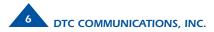

# **OPERATION**

### **Using your Palladium Transmitter**

Follow the instructions given in the Quick Start section on pages 4-5. When power is first applied to the Palladium, the unit reverts to the last used channel and RF is turned ON. One of the green channel LEDs will turn ON indicating the active channel. The Alarm LED may be ON, which indicates that there is no active video input.

## **Changing your Transmitter Configuration**

The Palladium Transmitter can store up to 8 different configurations, which can be selected on the front panel. Each of these configurations can be programmed into the Transmitter with the supplied DTC Programming Software and a Windows PC. Refer to the Programming section on page 10 for more information.

To cycle through your preconfigured channels press the CONFIG button once to advance to the next setting. By default, the Palladium will turn OFF the transmitted signal while you are changing channels. This is to prevent accidental interference. Push the RF button after channel selection to resume RF transmission of your video image.

To place your Palladium Transmitter in (low current consumption) standby mode, hold the RF button for one second. The RF LED turns OFF indicating the TX is now in standby mode. Push RF again to resume transmitting.

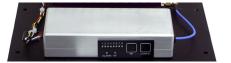

Palladium TX-1000 Transmitter Control Panel

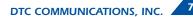

# COMPONENTS

# **Transmitter Control Panel**

Channel LEDs These green LEDs, numbered 1 through – 8, indicate the channel number currently selected. Each channel represents a set of preconfigured settings.

ALARM LED This red LED indicates a valid video signalis not present.

RF LED This green LED indicates that the RF - output is ON.

RF Button This membrane switch toggles ON/OFF the – RF output.

CONFIG Button This membrane switch cycles through the eight channels.

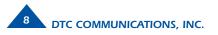

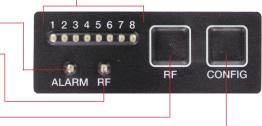

# COMPONENTS

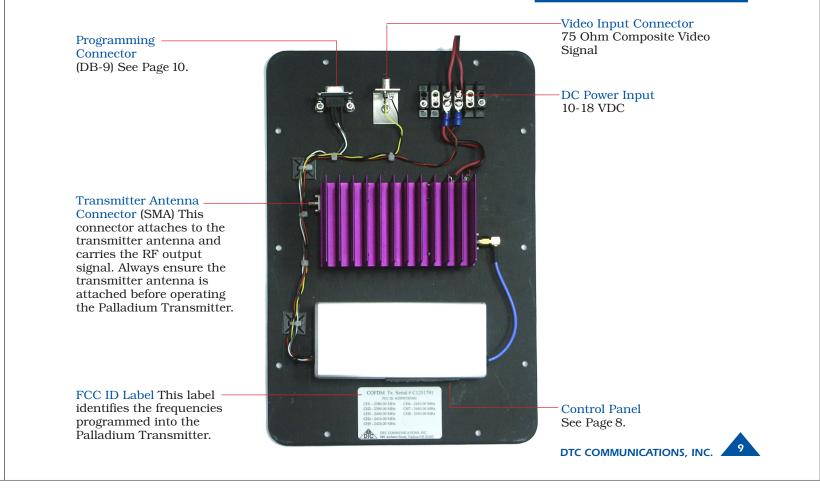

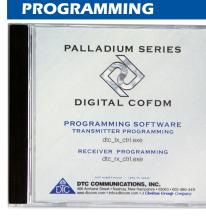

| Units of address         Image: Contract of address           Units information         Image: Contract of address           Units information         Image: Contract of address           Units information         Image: Contract of address           Units information         Image: Contract of address           Solid random         Image: Contract of address           Chaining         Image: Contract of address                                                                                                    | hin parameter<br>Juga finguency (MH2)<br>Luga finguency (MH2)<br>Luga fi |
|----------------------------------------------------------------------------------------------------|----------------------------------------------------------------------------------------------------|
| Vahrond skole                                                                                                    | Indulation output                                                                                                    |
| Unit information Units information Units information Units information EPEA version Send return Chaining                                                                                                    | fodulation FEC                                                                                                    |
| Unit information (Constant) (Constant) (Cons | todulation guard interval                                                                                                    |
| Unit information Video locked Software version FPGA version Chairma Chairma                                                                                                    | todulation bandwidth                                                                                                    |
| Video locked ()<br>Software version ()<br>PPGA version ()<br>Seriel runuber ()<br>Chaining ()<br>//                                                                                                    | DFDM mode vity attenuation (dB) vity attenuation (dB) vity attenuation (dB) vity attenuation (dB) vity attenuation vity attenuation vity atten                                                                                                    |
| Software version (<br>FPGA version V<br>Setial runube V<br>Chaining A                                                                                                    | Information (dB)                                                                                                    |
| FPGA version V<br>Setial number V<br>Chairing A                                                                                                    | Tideo input                                                                                                    |
| Serial number Chaining A                                                                                                    | ideo bitrate                                                                                                    |
| Chaining F                                                                                                    | Inizontal resolution                                                                                                    |
|                                                                                                    |                                                                                                    |
|                                                                                                    | udio encoder                                                                                                    |
|                                                                                                    |                                                                                                    |
| l                                                                                                    | udio input level                                                                                                    |
|                                                                                                    | Init name                                                                                                    |
|                                                                                                    | ileep mode                                                                                                    |
|                                                                                                    | ala 🗸                                                                                                    |
| Herresn                                                                                                    | Jata baud rate                                                                                                    |
|                                                                                                    | haining input                                                                                                    |
|                                                                                                    | ihain no.                                                                                                    |
|                                                                                                    |                                                                                                    |
| 1                                                                                                    | cramping                                                                                                    |

### System PC Controller Application Software

Advanced control of the system is available by using PC control applications. Typically users may want to customize the default configurations to control settings such as frequency, scrambling keys, modulation parameters, and video resolution.

The transmitter is controlled by the application DTC\_tx\_ctrl.exe available on the CD delivered with the product.

A PC is required with two RS232 Serial COM ports to control both a transmitter and receiver simultaneously. Where changes are to be made to either a transmitter, or a receiver, at different times, a PC with a single RS232 Serial COM part can be used.

Installation of the two control programs is as simple as copying them from the CD to a suitable location on the PC. No install shield routine is launched. Note that the controllers generate their own log and initialization files, so it is best to create a dedicated directory for these applications, perhaps with links to the applications from the desktop of the PC.

### **Getting Started**

•Use the supplied cables to connect the chosen COM port(s) of the PC to unit(s) to be configured.

•Launch each application in turn by double clicking or using the run command.

•Connection with a transmitter should be automatic, but the user can force selection of the correct COM port using the drop down, followed by the Connect button.

•Errors may appear during the connection process if the PC is unable to automatically ascertain which unit is connected to which COM port.

|                                                                                                    | PROGRAMMING              |
|----------------------------------------------------------------------------------------------------|--------------------------|
| Transmitter Control Application                                                                                                    |                          |
| <b>Output Frequency (MHz)</b><br>The transmit frequency can be changed by entering the new desired<br>frequency in this field. Values outside the range supported by a particular<br>transmitter type will be rounded to the highest or lowest supported<br>frequency as appropriate. The resolution of the transmit frequency is<br>complex and resolved to the closest achievable within the constants of the<br>supported step sizes of 1MHz, 1.6667 MHz and 2.5 MHz. | Output frequency (MHz)   |
| <b>Modulation Output</b><br>This control is used to turn on and off the RF output. After a configuration<br>change, the output always reverts to OFF. It must be ON for operation.                                                                                                    | Modulation output        |
| Modulation FEC<br>The default FEC is 2/3, however improved range operation can be achieved<br>by selecting FEC 1/3. FEC 1/3 will improve signal range by 3dB. However<br>FEC 1/3 reduces link capacity to 1.2Mb/s therefore reducing picture<br>quality.<br>FEC Link Bitrate Sensitivity 2/3 2.4Mb/s: -99dBm,<br>1/3 1.2Mb/s: -102dBm                                                                                                    | Modulation FEC           |
| <b>Modulation Guard Interval</b><br>The Guard Interval is fixed at 1/16 in current software releases.                                                                                                    |                          |
| <b>Modulation Bandwidth</b><br>For the Palladium transmitter products, the modulation bandwidth is fixed<br>at 2.5MHz.                                                                                                    | Modulation bandwidth     |
| <b>COFDM Mode</b><br>The COFDM mode can be changed between QPSK and 16QAM. QPSK is<br>the default mode and will give the strongest most rugged RF link<br>performance. Selecting 16QAM reduces the link performance by 5dB but<br>improves the link data throughput, giving significantly better video quality.                                                                                                    | DTC COMMUNICATIONS, INC. |

| Output attenuation (dB) | <b>Output Attenuation</b><br>This control can be used to make minor adjustments to the output power<br>level, but in normal operation should not be changed from factory settings.                                                                                                    |
|-------------------------|----------------------------------------------------------------------------------------------------|
| Video input             | <b>Video Input</b><br>This control is used to select the composite video input standard. Options are PAL, and NTSC both with and without 7.5 IRE pedestal.                                                                                                    |
| Video bitrate           | Video Bitrate           This control can be used to set the video bitrate within the constraints of capacity available in the channel, but only when Chaining Input is set to ON.           Chaining CANNOT be enabled on normal transmitters, and as such video bit rate control is automatic.           The video bit rate is automatically maximized in each configuration when Chaining Input is turned off.                                                                    |
| Horizontal resolution   | <ul> <li>Horizontal resolution</li> <li>The video coding resolution can be selected from 704, 528, 480 and 352 pixels. Changing the horizontal resolution to lower values will make the coded picture softer.</li> <li>Care should be taken to match the horizontal resolution to the resolution of the camera connected to the transmitter; this will give best image results.</li> </ul>                                                                                          |
| Audio encoder           | Audio Encoder<br>The Audio can be turned on and off with this control. Audio is OFF by<br>default, but there are several audio modes that vary from very high quality<br>to speech grade that can be selected with this control. Enabling audio will<br>degrade the video quality, because some of the available data capacity is<br>diverted away from video to audio. Selecting high fidelity audio modes will<br>degrade the video quality more than lower fidelity audio modes. |

#### Audio Input Level

This control is used to define the audio gain to be applied to the audio input signal. 0dB is used for line level audio and various options up to 48dB of gain can be applied for microphone inputs.

#### Unit Name

Can be user defined. Type in name.

### Sleep Mode

This control allows the unit to be forced into a Sleep Mode where main functions are disabled, and the power consumption is significantly reduced.

### Data

Future use.

**Data Baud Rate** Future use.

**Chaining Input** Future use.

**Chain Number** Future use.

|                   | PROGRA | AMMING |   |
|-------------------|--------|--------|---|
| Audio input level |        |        | • |
| Unit name         |        | [      |   |
| Sleep mode        |        |        | • |
| Data              |        |        | 7 |
| Data baud rate    |        |        |   |
| Chaining input    |        |        |   |
| Chain no.         |        |        | • |
|                   |        |        |   |

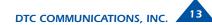

| Current config   | <b>Current Config</b><br>This field reports the last loaded configuration number. Note that for the<br>Palladium transmitter, changes applied after the configuration has been<br>loaded are saved immediately into the current configuration.                                                                                        |
|------------------|----------------------------------------------------------------------------------------------------|
| Scrambling       | <b>Scrambling</b><br>Scrambling must be enabled at the transmitter by selecting AES in the<br>scrambling field. At this point the user will need to ensure that the correct<br>key is in use and this is done by using Options/Write AES key. The key is<br>128 bits and is entered as 32 ASCII hexadecimal characters (0-9 and A-F). |
| Video locked     | <b>Video Locked (Status Only)</b><br>This status information indicates whether the transmitter is successfully<br>locked to the incoming composite video signal. Unlocked status may<br>indicate cabling faults, or poor quality incoming video feeds to the unit.                                                                    |
| Software version | <b>Software Version (Status Only)</b><br>This status information describes the version of the software running the transmitter product.                                                                                                    |
| FPGA version     | <b>FPGA Version (Status Only)</b><br>Engineering use only.                                                                                                    |
| Serial number    | <b>Serial Number (Status Only)</b><br>This status information is the electronic serial number of the transmitter<br>PCB. This number can be used for upgrades or support.                                                                                                    |
| Chaining         | Chaining (Status Only)<br>Future use.                                                                                                    |

# PROGRAMMING

# DTC Palladium Transmitter Control

File Options

#### Options

**Timeouts** – password protected access to change timeouts used during the serial communications between the unit and the controller. **Engineering** – password protected access to further diagnostic and calibration features.

**Write License Code** – open a further password protected box for entering license codes for future use.

**Change RS232 address** – prompts the user to change the units RS-232 address, which can be useful when connecting multiple units together via a multi drop RS-485 bus for control purposes.

**Write AES Key** – opens a dialogue box for entering a 128bit AES scrambling key, as 32 ASCII hexadecimal characters (0...F)

**Restore Defaults** – restores factory default settings in the transmitter. **Polling Enabled** – selecting this option makes the control application automatically refresh the data presented to the user every few seconds.

### File

**Load Config** – used for loading configuration data to text file. **Save Config** - used for saving configuration data to text file. **Change Logfile** – opens a standard Windows file save dialog box which allows the user to change the path and name of the log file generated by the application.

**Exit** – exits the control application.

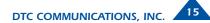

# SPECIFICATIONS

| Physical                       |                                             |
|--------------------------------|---------------------------------------------|
| Unit Dimensions                |                                             |
| Pd-TX-1000                     | 14 x 9 x 3.5 in (356 mm x 229 mm x 89 mm)   |
| Environmental                  |                                             |
| Operational Temp with Heatsink | -10 degrees C to 70 degrees C               |
| Ambient Temp with Heatsink     | -10 degrees C to 40 degrees C               |
| Power                          |                                             |
| Input Voltage                  | 10 to 18 VDC                                |
| Power Consumption              |                                             |
| Pd-TX-1000                     | Fully Operational ~ 2 W, Sleep Mode < 0.5 W |
| Control                        |                                             |
| PC Control Interface           | RS-232.                                     |
| Memory                         | Ten user-programmable configurations        |
| Video Encoding                 |                                             |
| Compression Standard           | MPEG-2 with non-DVB modes                   |
| Chrominance Profile            | 4:2:0                                       |
| Line Standard                  | PAL 625 or NTSC 525                         |
| Horizontal Resolution          | 704, 528, 480, 352 pixels (528 as standard) |
| Vertical Resolution            | 576 (625 lines) or 480 (525 lines)          |
| Video Bitrates                 | 1Mbps to 10 Mbps                            |
| System Latency                 | End to end delay of 43 milliseconds         |
|                                |                                             |

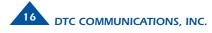

# SPECIFICATIONS

| Audio Encoding                  |                                               |                         |
|---------------------------------|-----------------------------------------------|-------------------------|
| Input 1                         | Stereo or Dual Mono pair                      |                         |
| Bitrates 7                      | 28 kbps to 72 kbps depending on configuration |                         |
| Sampling Frequency              | 32 kHz, 16 kHz or 8kHz                        |                         |
| THD                             | < 0.1% max                                    |                         |
| Response                        | 20Hz to 6KHz, +/- 0.25dB                      |                         |
| Crosstalk                       | > 55 dB min                                   |                         |
| S/N                             | 60 dB RMS                                     |                         |
| Composite Video Input           |                                               |                         |
| Standards                       | NTSC (with and without pedestal) or PAL       |                         |
| Specification                   | Rec. ITU-R BT.470-4                           |                         |
| Connector                       | Hirose                                        |                         |
| Composite PAL and NTSC decoding | Eight-bit comb filtering composite decoder    |                         |
| Analog Audio                    |                                               |                         |
| Analog Audio Input              | +10 dBu                                       |                         |
| Nominal Level                   | +4 dBu                                        |                         |
| Data                            |                                               |                         |
| Baud Rate                       | Up to 115 kbaud                               |                         |
| Connector                       | LEMO                                          |                         |
| Scrambling                      |                                               |                         |
| Scrambling type                 | Fixed key scrambling system                   |                         |
|                                 | Algorithms offered include AES.               |                         |
| COFDM RF output                 |                                               |                         |
| Output Frequency                | Band Dependent                                |                         |
| Occupied Bandwidth              | 2.5 MHz                                       |                         |
| Power                           | 100 mW or 250 mW                              |                         |
| Connector                       | SMA                                           |                         |
| COFDM Standard                  | Proprietary, 2.5 MHz channel spacing, OFDM    |                         |
|                                 | bandwidth of 2.44 MHz with 400 carriers.      | DTC COMMUNICATIONS, INC |

# **TWO YEAR WARRANTY**

DTC Communications, Inc. (DTC) warrants its RF transmitting and receiving products to be free from defects in workmanship or material for a period of two (2) years from the date of shipment unless otherwise stated.

The liability of DTC, Inc. under this warranty is limited to replacing, repairing, or issuing credit, at option, for any products, which are returned by the purchaser during such warranty period, provided:

DTC is notified and a Repair Authorization Number is issued by DTC Customer Service within 30 days after discovery of such defects by Customer.

The defective units are returned to DTC with transportation charged Prepaid by the Customer.

Product damaged in shipment must be reported to and claim forms filed with the Carrier by the Customer. In shipments to the factory, notice and claim procedures will be initiated by DTC.

DTC's examination of such products shall disclose to its satisfaction that such defects exist and have not been caused by misuse, misapplication, neglect, improper installation, improper storage, alteration, physical damage or accidents.

The warranty shall not apply to microphones, batteries, antennas, crystals or material ordinarily susceptible to field damage or any accessories of a disposable nature. The warranty shall not apply to Engineering Prototypes or Customer requested modifications to electronic circuits.

This warranty does not apply to and DTC does not independently warrant items or systems sold by DTC which are produced by other manufacturers. With respect to such items, the Customer shall look to the warranty of the original manufacturer and DTC disclaims all warranty, expressed or implied.

Nothing in this warranty, or any statement, brochure, bulletin, or advertisement is to be interpreted as establishing the suitability of any product for particular application or use. Applications of the product and the determination of suitability for any application, is the sole responsibility of the Customer.

<sup>18</sup> DTC COMMUNICATIONS, INC.

### **Sales Representatives**

**Nashua Main Office Numbers** 

voice (603) 880-4411 toll free (800) 233-8639 fax (603) 880-6965

Director of Federal Sales John Morgan

(Nashua Main Office Numbers) direct voice (603) 546-2122 cell (603) 320-3257 jmorgan@dtccom.com

Federal Sales Manager Marianne Caiazza (Nashua Main Office Numbers)

direct voice (603) 546-2121 cell (603) 320-3256 mcaiazza@dtccom.com

Federal Sales Manager Walter Patenaude

(Nashua Main Office Numbers) direct voice (603) 546-2161 cell (413) 454-3651 wpatenaude@dtccom.com

#### **REGIONAL SALES MANAGERS** -

#### Howard Rich

toll free (888) 819-8570 voice (860) 626-8570 fax (860) 626-8571 NY, MA, CT, RI, PA, NJ, MD, DE, WV, DC hrich@dtccom.com

#### Floyd Flowers

voice (208) 667-5197 fax (208) 676-8107 WA, OR, ID, MT, ND, WY, UT, SD

Director State & Local Agencies & International Sales Michael Demos (Nashua Main Office Numbers) direct voice (603) 546-2120

cell (603) 320-3255 mdemos@dtccom.com

#### OEM Sales Manager Steve Chisholm

(Nashua Main Office Numbers) direct voice (603) 546-2124 schisholm@dtccom.com

State/Local Inside Sales

Karen Korza (Nashua Main Office Numbers) direct voice (603) 546-2169 kkorza@dtccom.com

#### Joe Parkinson

toll free (800) 952-4914 voice (909) 598-5110 fax (909) 598-3120 CA. AZ. NV. HI. AK jparkinson@dtccom.com

#### Ed Bryant voice (903) 725-7229

fax (903) 725-7863 ME, NH, VT, TX, OK, AR, LA, NM, KS, CO ebryant@dtccom.com

#### Gary Nichols

toll free (866) 794-2823 voice (765) 473-8917 fax (765) 473-8920 MN, WI, MI, IA, MO, IL, IN, OH, KY, NE anichols@dtccom.com

toll free (800) 246-2610 voice (727) 392-4761 fax (727) 320-0509 FL, GA, AL, MS, TN, NC,

DTC COMMUNICATIONS, INC.

# CONTACT US

Federal/International/OEM Inside Sales Christine Guzman (Nashua Main Office Numbers)

direct voice (603) 546-2217 cauzman@dtccom.com

Surveillance Platforms

IST toll free (888) 478-6599 voice (954) 755-0724 cell (954) 755-0817 teamist@aol.com

Canada **Dyplex Communications Ltd.** 

Gary Sayer voice (416) 675-2002 fax (416) 675-1822 info@dyplex.com

Frank Prioli

SC, VA fprioli@dtccom.com

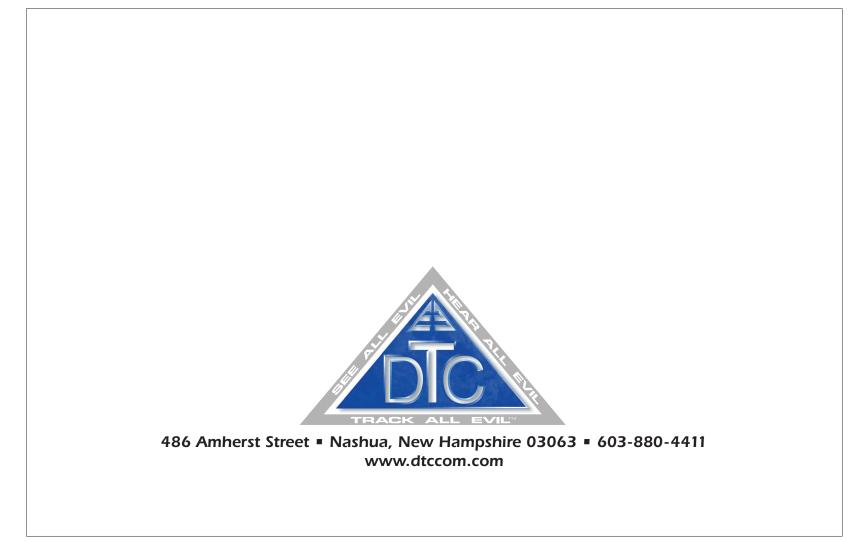